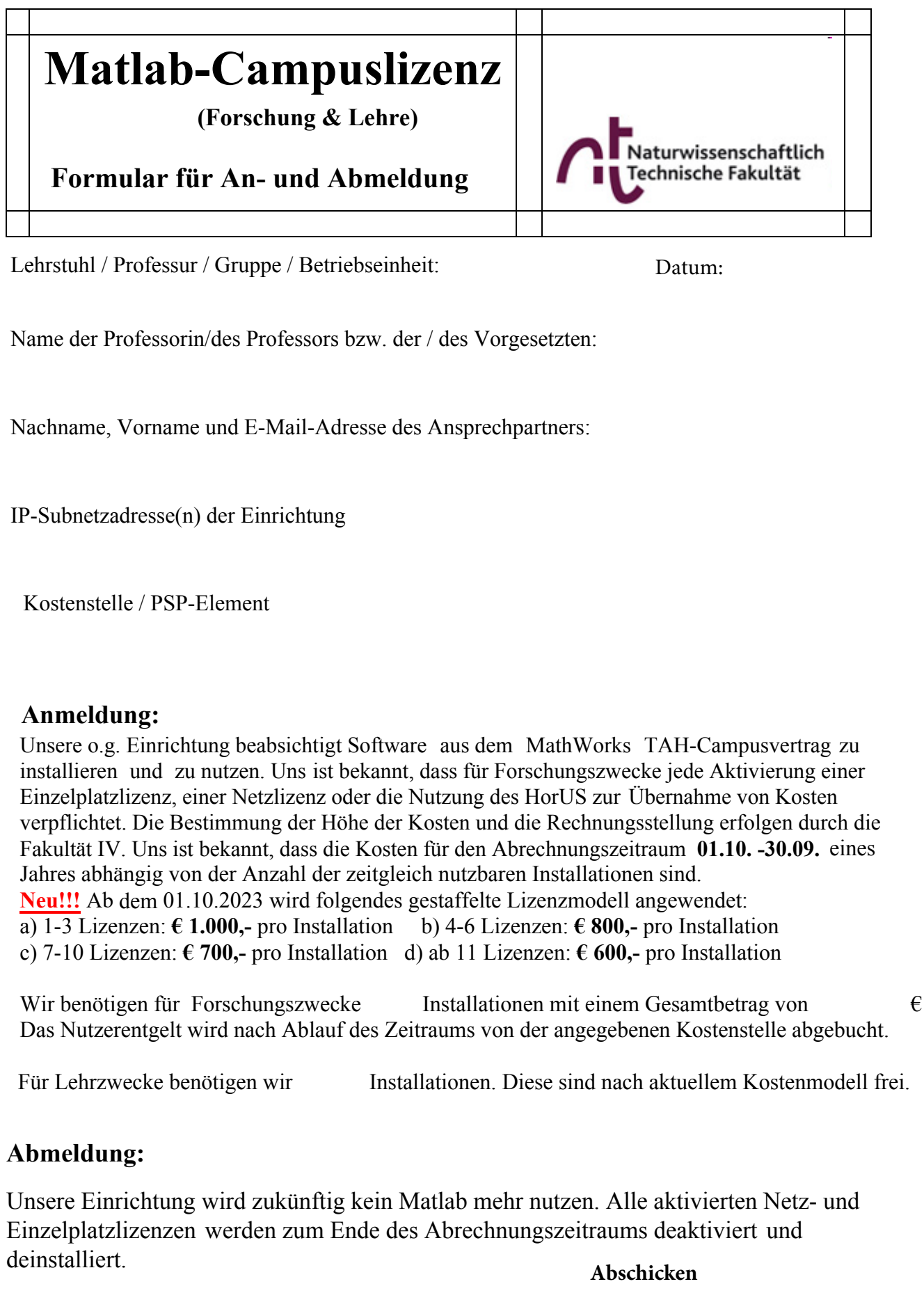

Bitte dieses Formular am Rechner ausfüllen und über den Button "Abschicken" versenden. **Nur elektronisch versendete Formulare können berücksichtigt werden.**